# ЛЕТНИЙ БИЗНЕС-ЛАГЕРЬ **ДЛЯ ДЕТЕЙ** И ПОДРОСТКОВ **OT 8 AO 17 AET**

He romobiun K gezamenam

## O AATEPE:

Детский лагерь Фабрики предпринимательства - это 5 профильных смен на выбор, погружающие в новые профессии, а главное развивающие компетенции. Игровой формат облегчает вовлечение в тему и способствует проявлению интереса у детей к дальнейшему развитию.

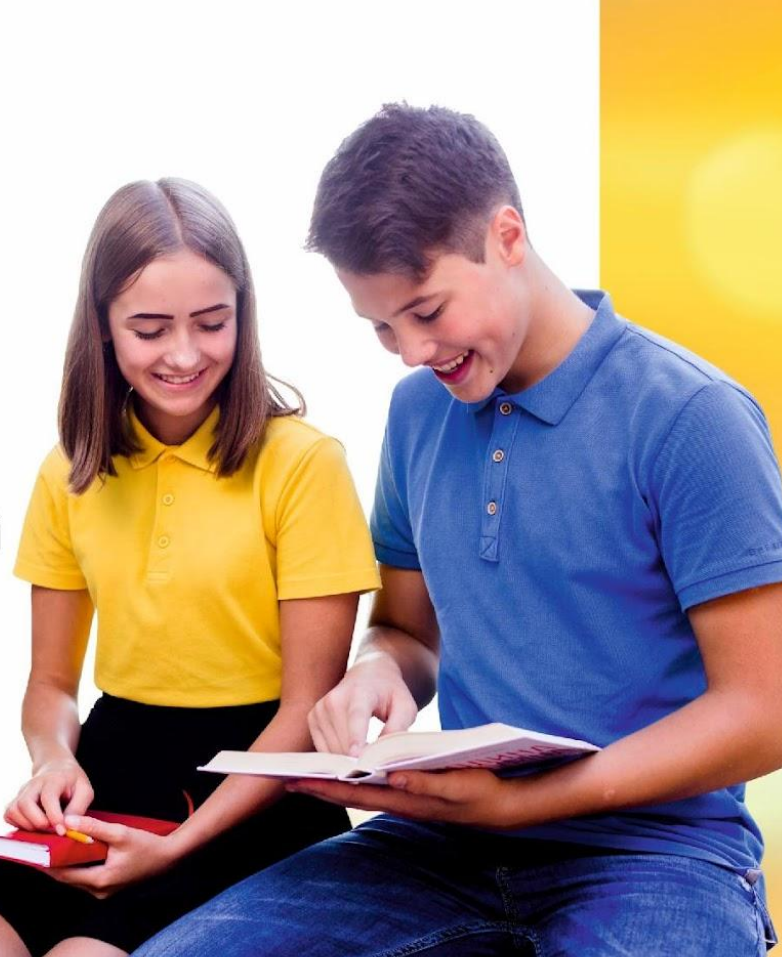

## ЧТО ЖДЁТ РЕБЁНКА В ЛАГЕРЕ?

**1. YBAEKATEAbHAA TEMA CMEHBI** ПО ПРОФИЛЮ; 2. ИГРОВОЙ ОБРАЗОВАТЕЛЬНЫЙ ФОРМАТ МЕРОПРИЯТИЙ; 3. ВСТРЕЧИ С УСПЕШНЫМИ ПРЕДПРИНИМАТЕЛЯМИ И СПЕЦИАЛИСТАМИ; 4. КЛАССНОЕ ОКРУЖЕНИЕ И ВОВЛЕЧЕННЫЕ КУРАТОРЫ.

## ПЕРЕЧЕНЬ ПРОГРАММ

СМЕНА ФИНАНСОВОЙ ГРАМОТНОСТИ «КАПИТАЛ БУДУЩЕГО»

ПРОФОРИЕНТАЦИОННАЯ ПРОФИЛЬНАЯ СМЕНА «АГЕНТ - СУПЕРГЕРОЙ»

ПРЕДПРИНИМАТЕЛЬСКАЯ ПРОФИЛЬНАЯ СМЕНА «ФАБРИКА СТАРТАПОВ»

ПРОФИЛЬНАЯ СМЕНА ПО ОРАТОРСКОМУ МАСТЕРСТВУ и НАВЫКАМ ПУБЛИЧНЫХ ВЫСТУПЛЕНИЙ «ГАЛАКТИЧЕСКИЙ ТЕDх»

ПРОФИЛЬНАЯ СМЕНА «ПРОДЮССЕР СОЦИАЛЬНЫХ СЕТЕЙ»

## СМЕНА ФИНАНСОВОЙ ГРАМОТНОСТИ «КАПИТАЛ БУДУЩЕГО»

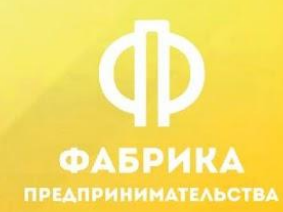

#### ЦЕЛЬ:

Все участники - жители экономически-развитого, богатого ресурсами государства будущего, где каждый человек занимается любимым делом. Чтобы стать богатым и создать капитал, нужно применить все секретные советы миллионера, стойко выдержать препятствия и противостоять высшей силе - цикличности экономики.

#### ЧЕМУ РЕБЕНОК НАУЧИТСЯ:

Делать декомпозицию целей и выстраивать маршрут их достижения; COCTABЛЯТЬ финансовый план; Освоит основные банковские продукты; Поймет работу инвестиций и различие их от акций, облигаций и других финансовых инструментов; Узнает про инвестиционные инструменты, научится определять рисковые финансовые инструменты и отказываться от работы с ними; И конечно, начнет бережнее относится к семейному бюджету.

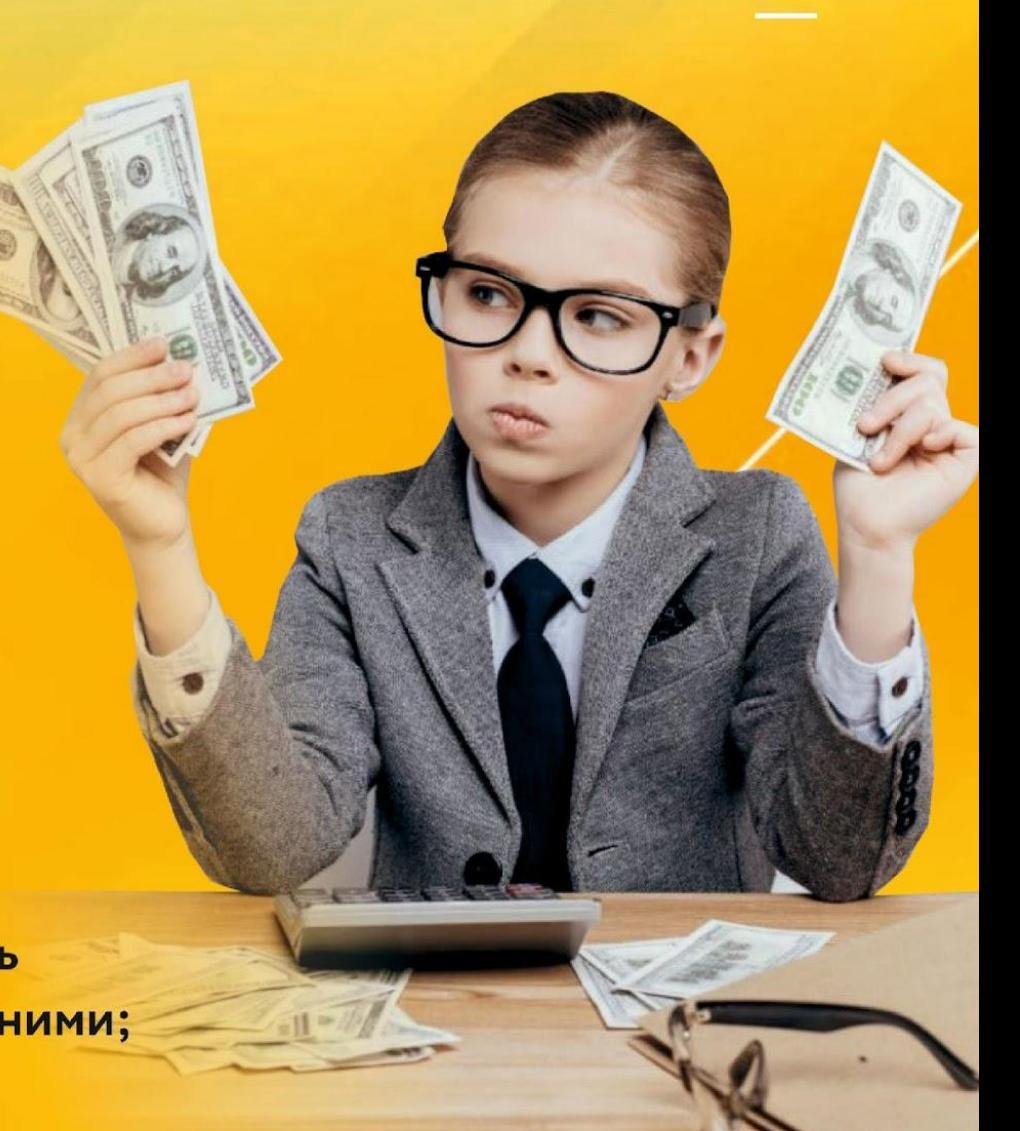

## ПРОФОРИЕНТАЦИОННАЯ ПРОФИЛЬНАЯ СМЕНА «АГЕНТ - СУПЕРГЕРОЙ»

Суперсекретное агентство супергероев. Отряды - техническо-исследовательская группа, которая уже много лет трудится над разработкой супергероев, которые в дальнейшем будут участвовать в спецоперации по спасению мира. Каждый день - новая профессия и компетенция, которые позволят усилить героя, но, только практикуя эти навыки самостоятельно, можно получить и прокачать героя.

## КОМПЕТЕНЦИИ:

## КАКИЕ ПРОФЕССИИ ОПРОБУЕТ НА СЕБЕ РЕБЕНОК:

- Работа в команде Системное мышление
- Умение управлять проектами и процессами
- Работа в условиях неопределенности
- Умение найти подход к различным людям (клиентоориентированность)
- Умение быстро принимать решения, реагировать на изменения, распределять свое время
	- Бережливое отношение к природным ресурсам экологическое мышление.

**OARDWKA ПРЕДПРИНИМАТЕЛЬСТВА**  Представители творческих профессий Предприниматель  $\mathcal Q$ Службы спасения (пожарные, врачи,  $\mathcal Q$ полицейские) **Блогер Менеджер** Ученый-изобретатель Логист $\mathscr Y$ **Маркетолог** Профессии в сфере СМИ √ Химик-лаборант

## ПРЕДПРИНИМАТЕЛЬСКАЯ ПРОФИЛЬНАЯ СМЕНА «ФАБРИКА СТАРТАПОВ»

#### ЦЕЛЬ:

Большая экономическая игра, в ходе которой каждый игрок день за днем проходит все стадии развития стартапа, начиная от идеи до реализации: кидаешь кубик, встаешь на этап и делаешь действия. Предстоит столкнуться с рынком - неукротимой стихией, таящей в себе опасности банкротства и бюрократические ловушки. А преодолеть их и успешно запустить свой первый бизнес помогут решимость, знания и новые друзья.

#### ПОСЛЕ ЛАГЕРЯ РЕБЕНОК НАУЧИТСЯ:

• генерировать бизнес-идею; Применять маркетинговые инструменты; • понимать потребителя и его проблемы; **И подбирать команду под свой проект; ⊘ строить бизнес-модель проекта; √ продавать созданный продукт.** 

## ПРОФИЛЬНАЯ СМЕНА ПО ОРАТОРСКОМУ МАСТЕРСТВУ И НАВЫКАМ ПУБЛИЧНЫХ ВЫСТУПЛЕНИЙ «ГАЛАКТИЧЕСКИЙ ТЕDx»

#### ИСТОРИЯ СМЕНЫ:

«В один день, мы получаем письмо, язык письма не ясен, как будто использовано несколько техник. Но нам нужно найти подход к этим инопланетным авторам... Поэтому на смене, каждый день мы изучаем формы публичных выступлений, как ораторские, так и письменные техники и сопроводительные элементы выступления: презентации, внешний вид... так, чтобы мы могли разъясняться, даже не зная другого языка»

## ПОСЛЕ ЛАГЕРЯ РЕБЕНОК НАУЧИТСЯ:

Выступление в стиле TED - подготовят выступление, как у мировых звезд; Самопрезентация - эффективно представлять себя и свою компанию; Подготовка к публичному выступлению - освоят алгоритм подготовки; Импровизация - перестанут бояться спонтанных тем и вопросов; Внешний вид спикера - научится подбирать одежду для выступлений; Ответы на вопросы - отвечать на сложные и простые вопросы; Техническое обеспечение выступления - презентации, рисунки, инфографика, как визуально дополнить свое выступление

## ПРОФИЛЬНАЯ СМЕНА «ПРОДЮССЕР СОЦИАЛЬНЫХ СЕТЕИ»

СМЕНА ИДЕАЛЬНО ПОДХОДИТ В ТОМ ЧИСЛЕ ДЛЯ ТЕХ, КТО ХОЧЕТ ЗАРАБАТЫВАТЬ В СОЦИАЛЬНЫХ СЕТЯХ, НО НЕ ХОЧЕТ БЫТЬ БАОГЕРОМ.

◆ 16лок - распаковка личности/ экспертности. **ВКДостаем» (исследуем) и упаковываем смыслы** бизнеса, блогера. личности;

• 2 блок - как сделать красивый визуал, отражающий смыслы, технические как делать фотографии/видео;

• 3 блок - продвижение в социальных сетях (бесплатная/платная реклама, площадки).

По итогам смены, у ребят будет понимание, чем занимается смм-специалист, визуализатор социальных сетей, и возможно, найдут первых заказчиков.

## КАК ПРОХОДЯТ ЗАНЯТИЯ

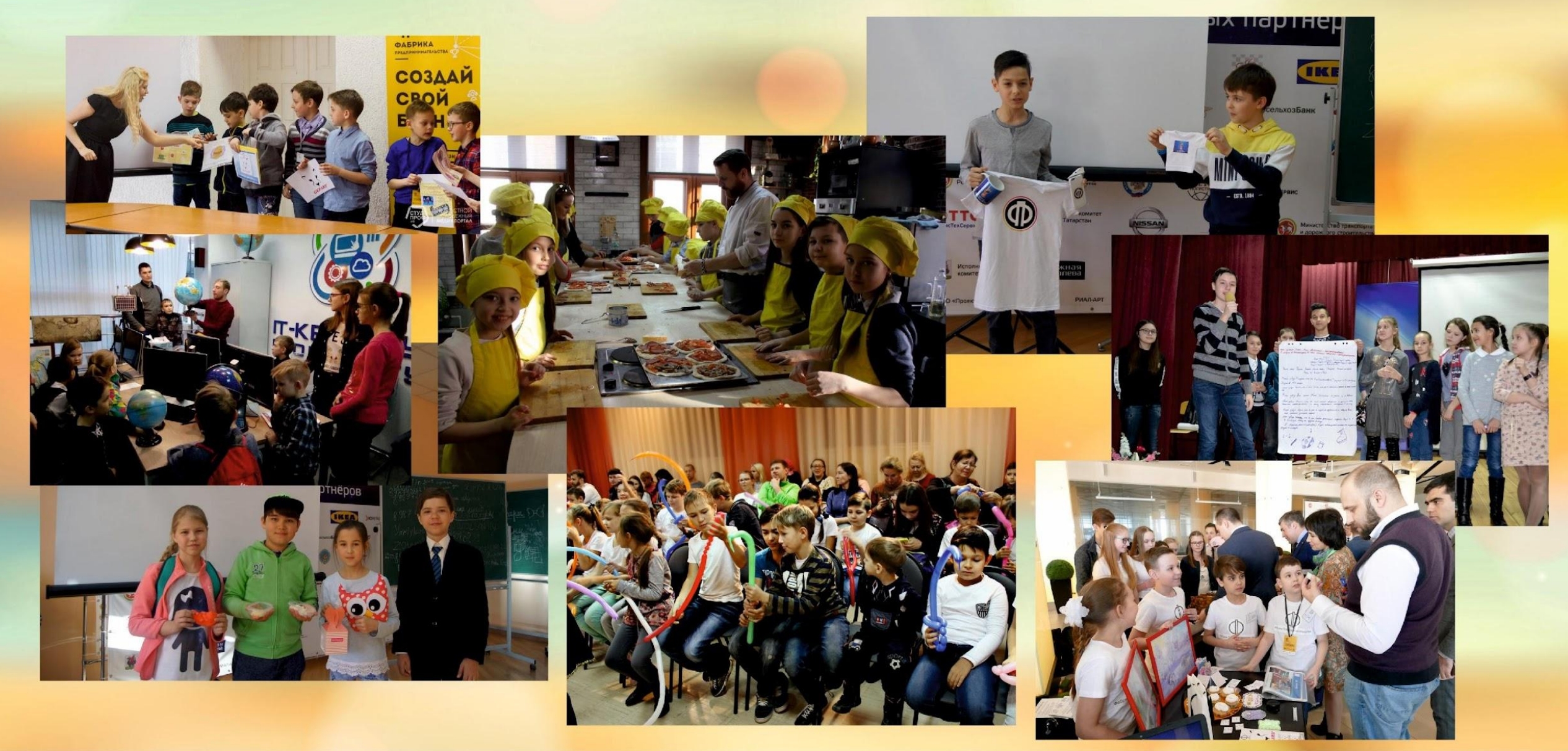

# КЕЙСЫ

#### Арина **Московченко**

Заработала на Iphone в 10 лет

O @ari\_dizain

# Анна Скобельцына Продаёт игрушки в точках федеральной сети "Фан Чулан"

#### $\overline{O}$

@arinaskobeltsyna

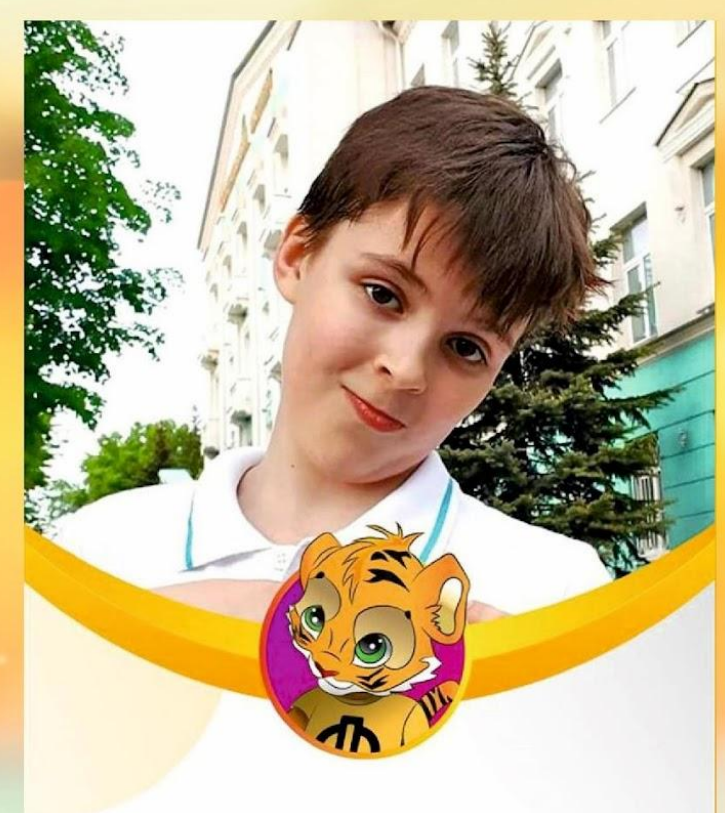

#### Андрей Зотеев

Выступил на бизнес-защите перед вип-наставниками и занял 1-е место

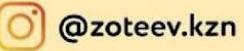

# КЕЙСЫ

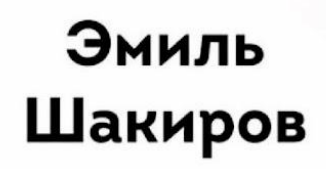

Заработал за проект более 40 000 рублей

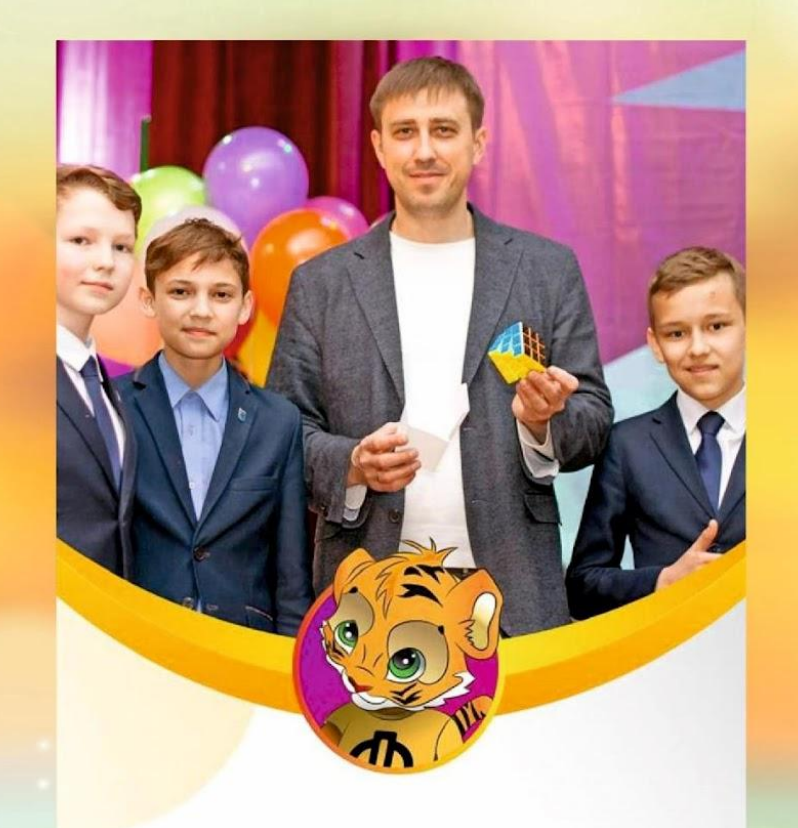

#### Компания Qibik

Работают по всей России

#### O @qbik\_cube

## Данияр Гумаров

**OASPHRA-AETH** 

Ma ..

Открыл собственную сыроварню и прославился на весь район

## **CMM O NPOEKTE**

прямой эфир новости телепроекты фильмы и сериалы доккино спорт  $\pi$ 

Продолжается прием заявок от профессионалов со всей страны на форум «Наставник -2018»

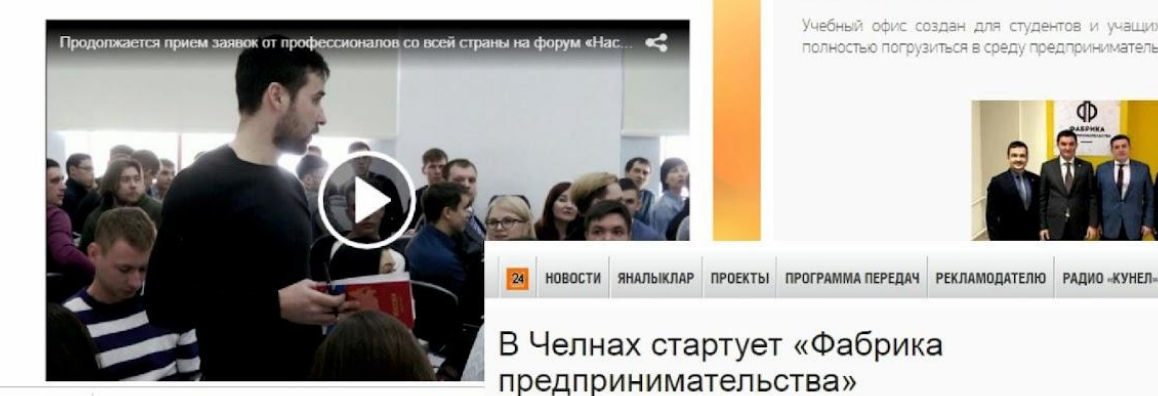

МАУ Молодежный центр «ЗАМАН»

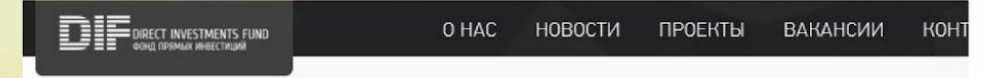

Сегодня в Институте Экономини и финансов НФУ, состоялось отнрытие учебного офиса фабрики предпринимательства, на Предпринимательства".

Свой вклад в реконструкцию кафедры внесли Управляющий партнёр "Фонда прямых инвестиций" Руслан Халилов, а также Строй» Сергей Данилов.

Учебный офис создан для студентов и учащихся Фабрики для прохождения обучения по курсу Предпринимательств полностью погрузиться в среду предпринимательской деятельности, которая непременно послужит отличным стартом для ра

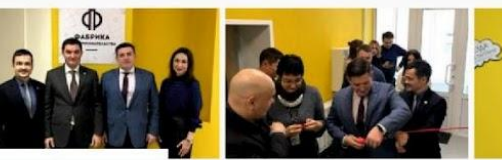

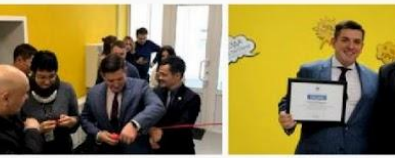

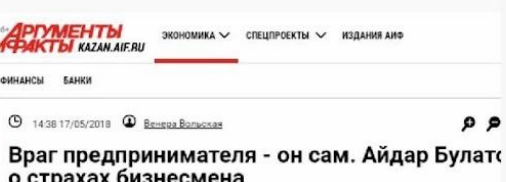

1лал оизнесмена Статья из газеты: Еженедельник "Аргументы и Факты" № 20 16/05/2018

Айдар Булатов рассказал «АиФ-Казань» о первом рубле, «гене предпринимательства» и меценатстве

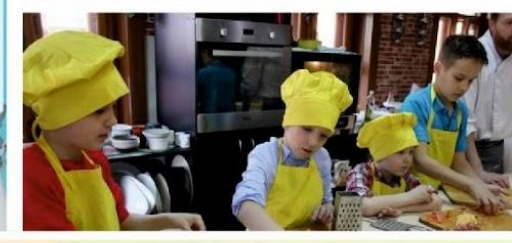

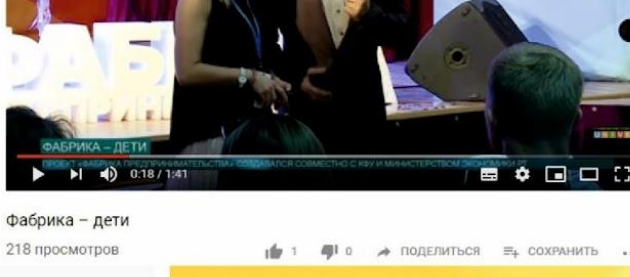

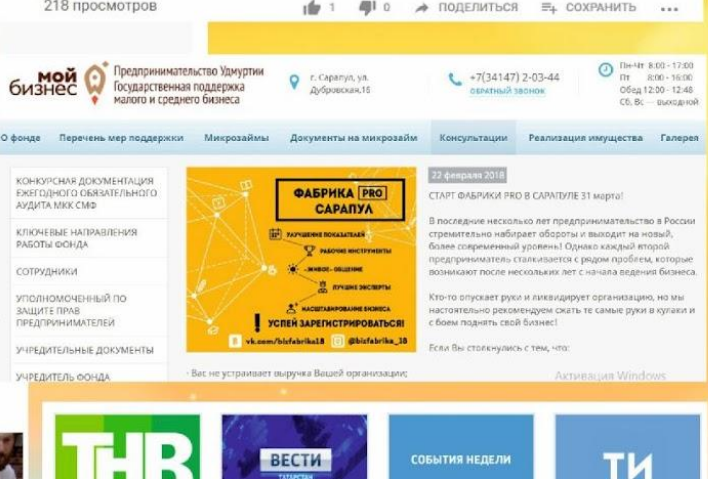

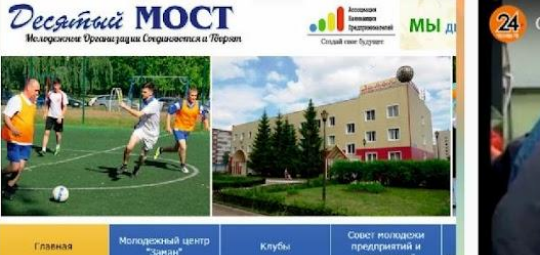

Фабрика предпринимательства

02.02.2018

Открой свой бизнес и выиграй инвестиции в 300 тысяч рублей за 2 месяца! Заявки на участие принимаются до 25 февраля!

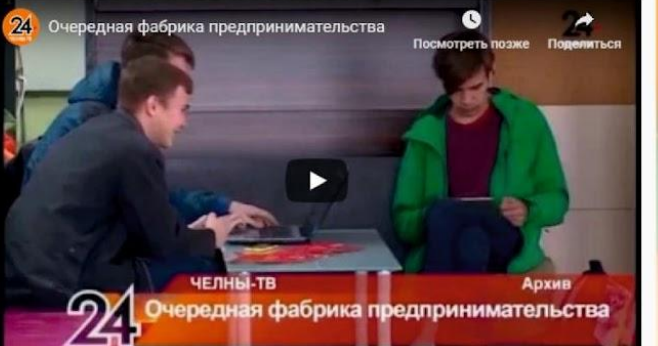

Рустам Минниханов Итоги «Фабрики оценил проекты<br>«Фабрики предпринимательства **ТЫСЯЧИ ВЫПУСКНИКОВ.** предпринимательства выход за пределы Татарстана и 13-

Миннихано бизнесмена на «Фабрике летний победит предпри

**Carl YouTube** 

Фабрика

предпринимательства:

домашняя сыроварня.

бизнес на селе | THB

SMM-агентство и

Введите запрос

# **ЛИЦЕНЗИИ ДИПЛОМЫ**

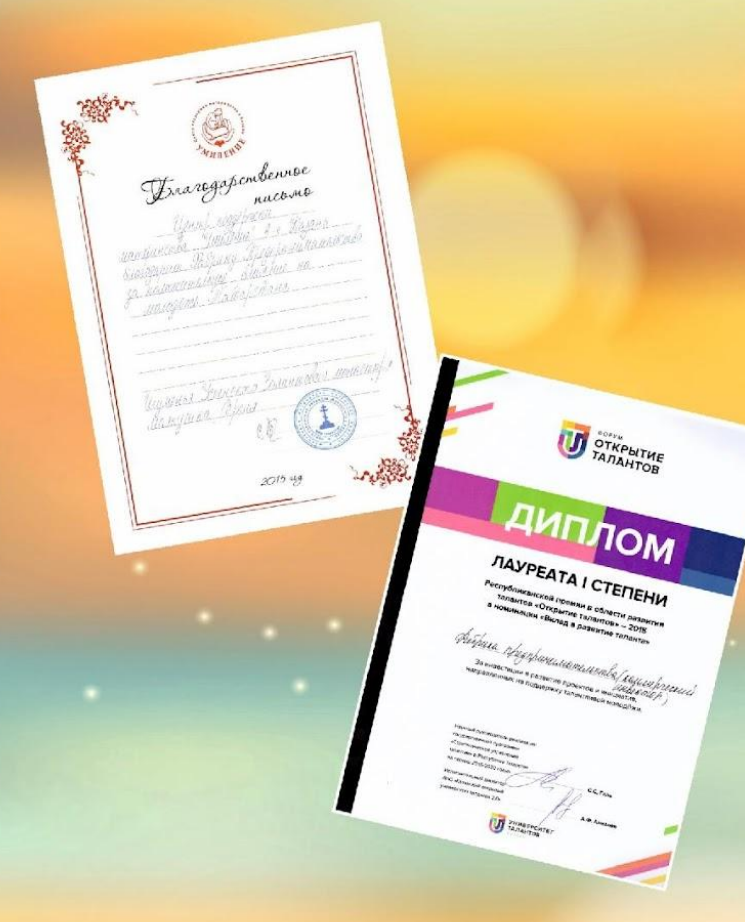

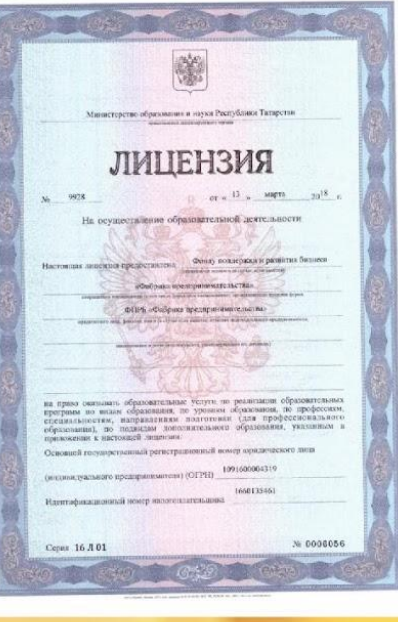

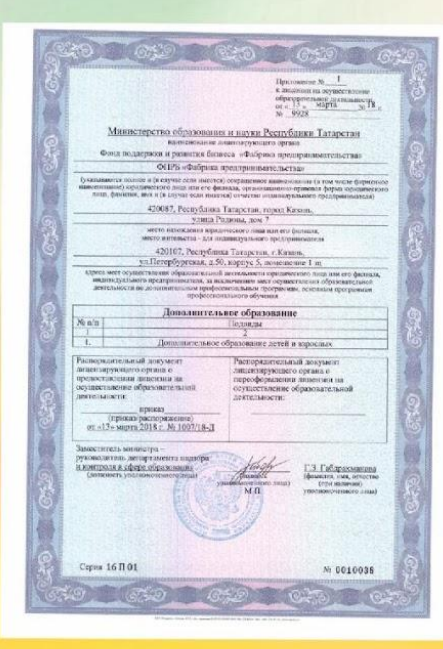

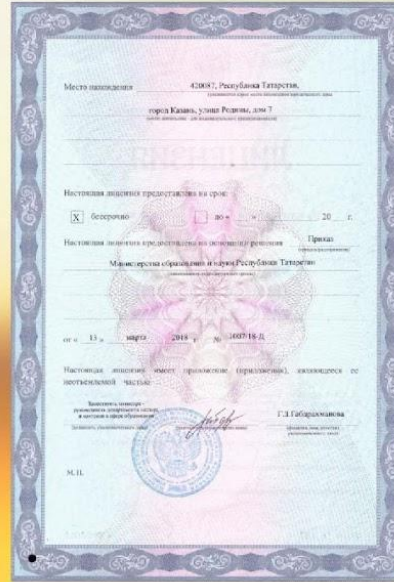

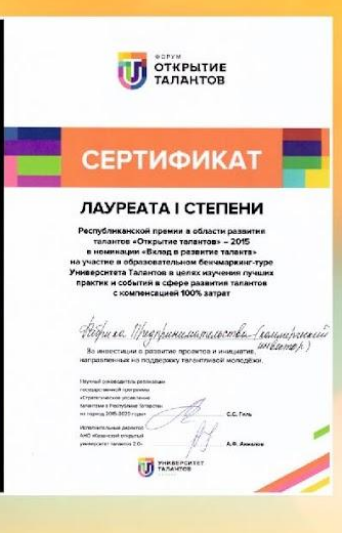

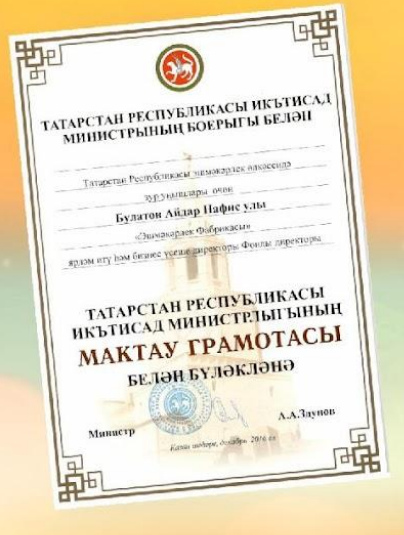

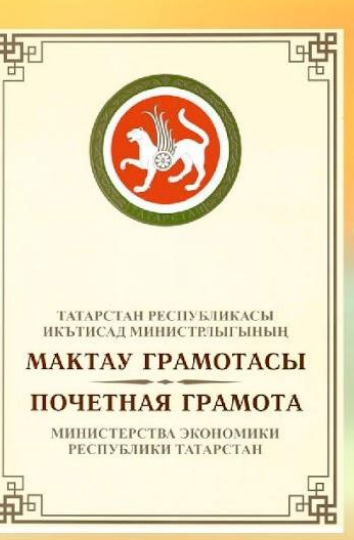

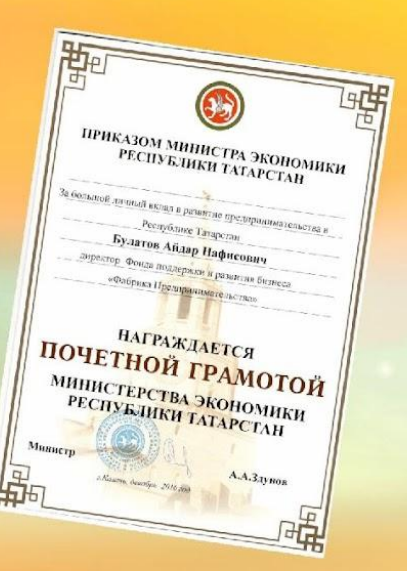

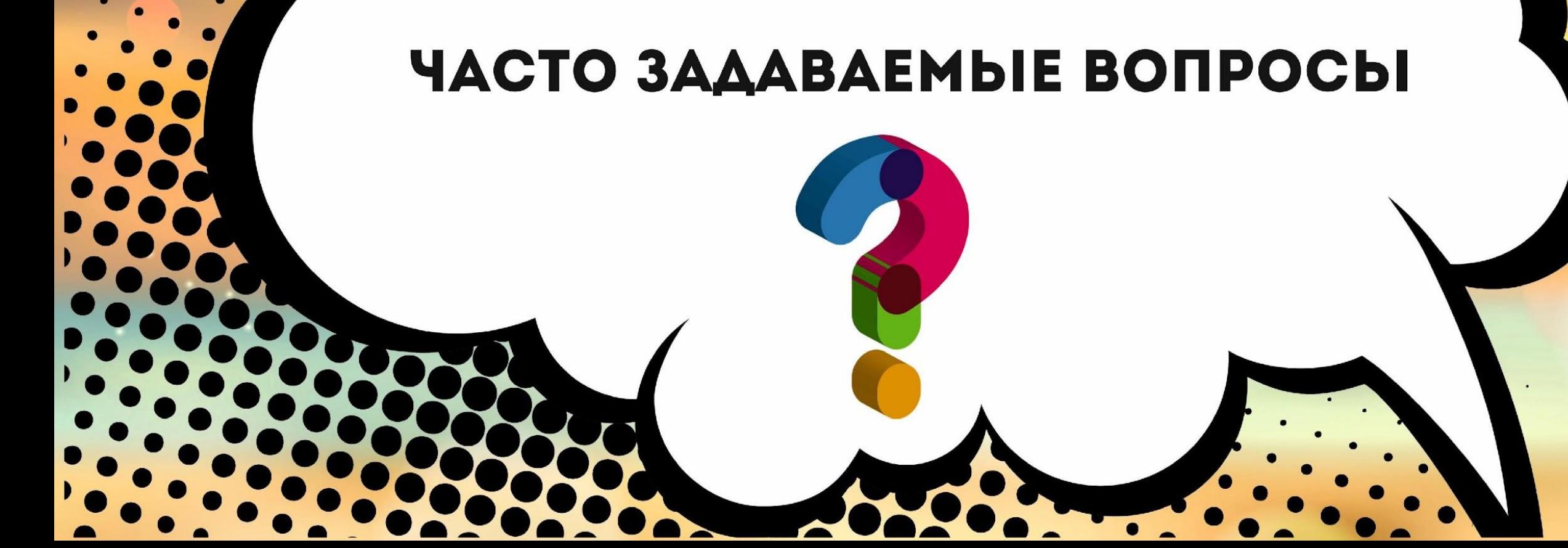

## **KOHTAKTbI**

 $\mathbf{C}$ 

 $\odot$ 

 $[\mathbf{w}]$ 

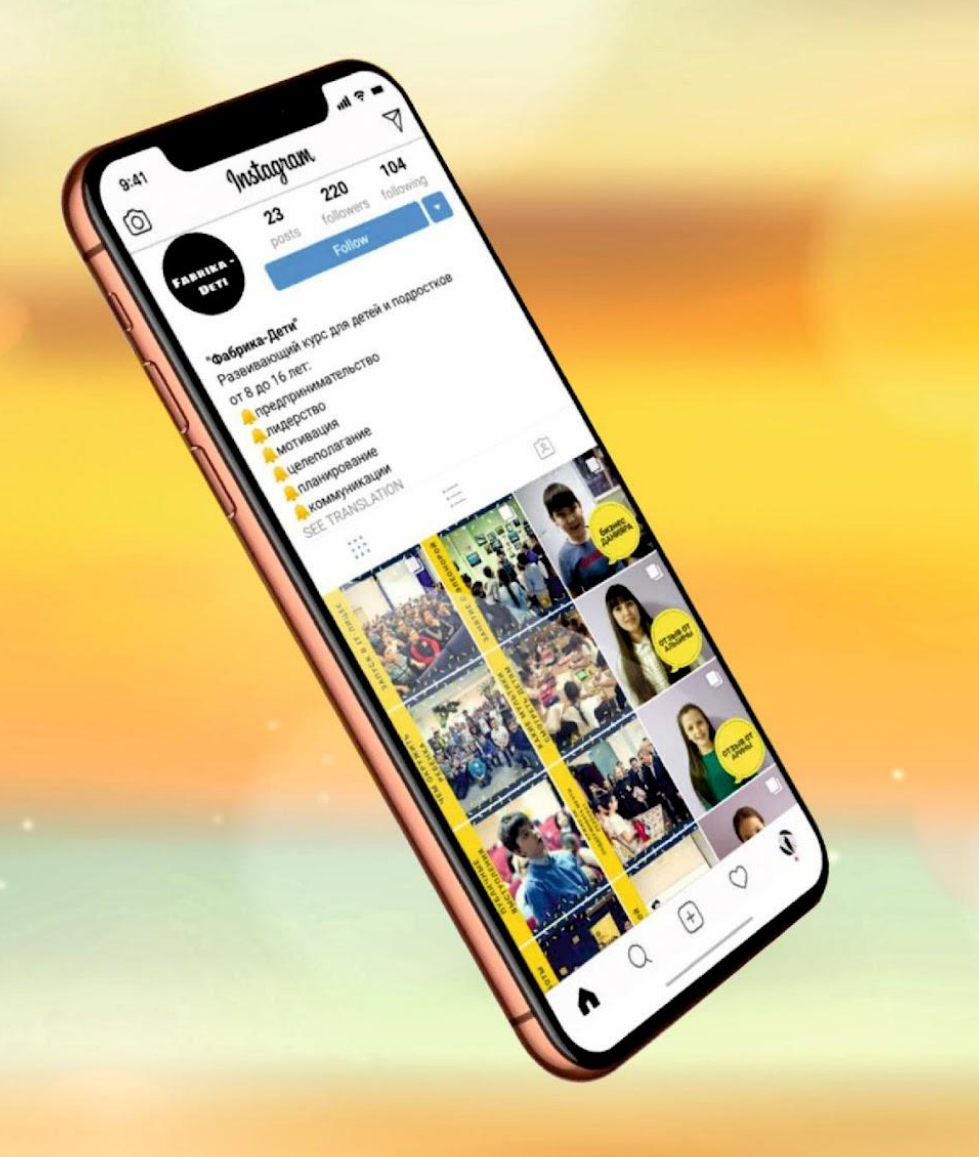